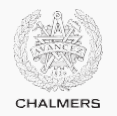

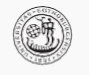

**UNIVERSITY OF GOTHENBURG** 

### **Verification of concurrent programs**

Lecture 12 of TDA384/DIT391 Principles of Concurrent Programming

Nir Piterman and Gerardo Schneider Chalmers University of Technology | University of Gothenburg

- Finite-state models of concurrency: Recap
- Specification
- Verification
	- Testing
	- Model checking

# Finite-state models of concurrency: Recap

We capture the essential elements of concurrent programs using State/Transition Diagrams

Also called (finite) state automata, (finite) state machines, or transition systems)

- States in a diagram capture possible program states
- Transitions connect states according to execution order

Structural properties of a diagram capture semantic properties of the corresponding program

#### **States**

A state captures the shared and local states of a concurrent program:

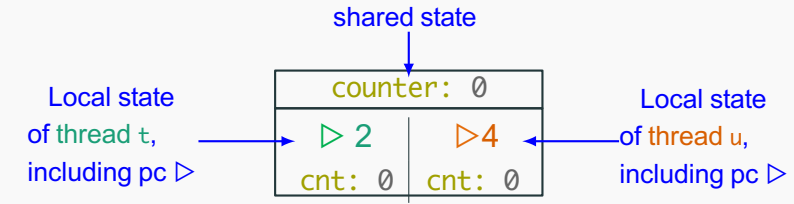

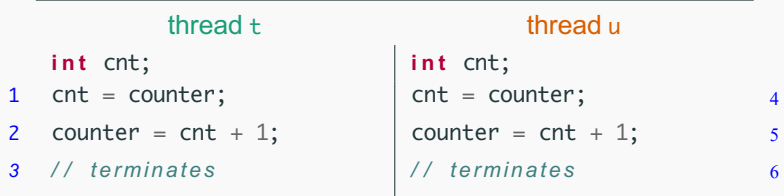

A state captures the shared and local states of a concurrent program:

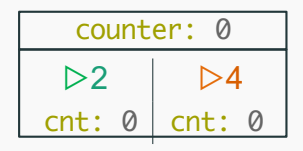

When unambiguous, we simplify a state with only the essential information:

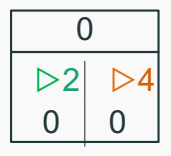

The initial state of a computation is marked with an incoming arrow:

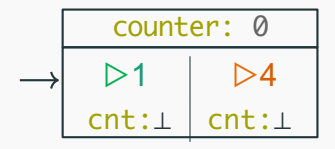

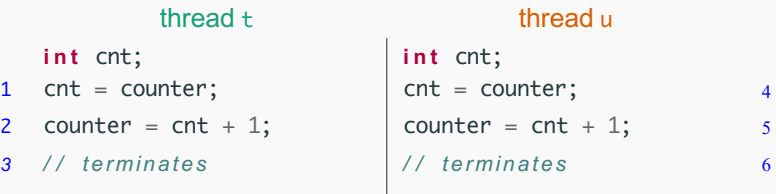

The final states of a computation – where the program terminates – are marked with double-line edges:

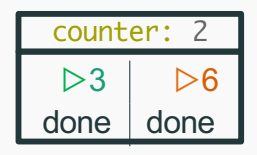

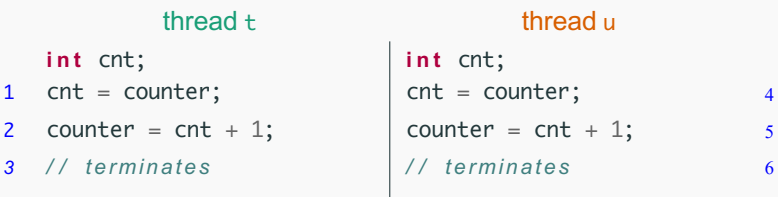

#### **Transitions**

A transition corresponds to the execution of one atomic instruction, and it is an arrow connecting two states (or a state to itself):

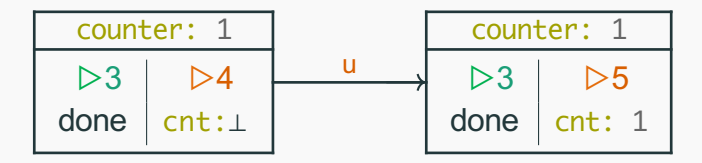

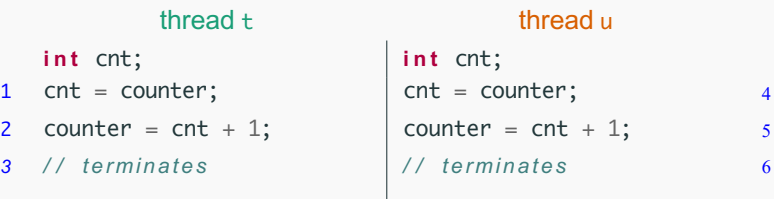

The complete state/transition diagram for the concurrent counter example explicitly shows all possible interleavings:

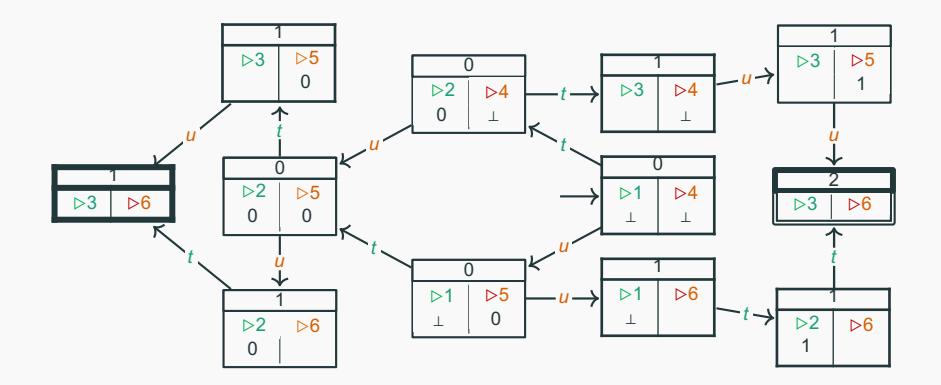

#### **State/transition diagram with locks?**

The state/transition diagram of the concurrent counter example using locks should contain no (states representing) race conditions:

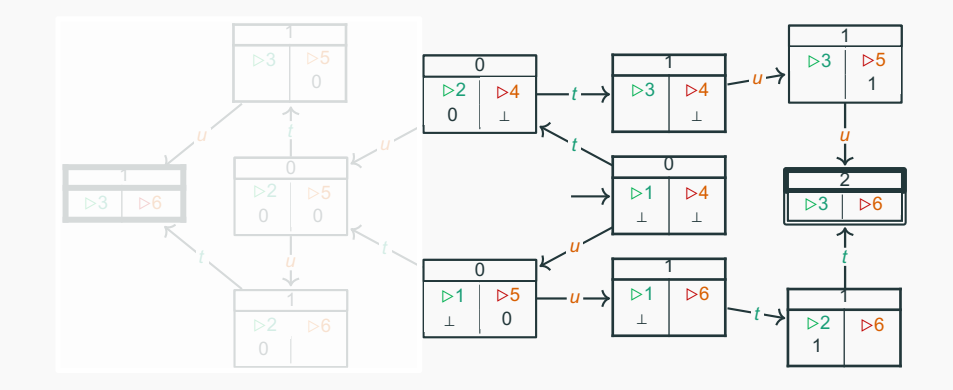

#### **Locking**

Locking and unlocking are considered atomic operations

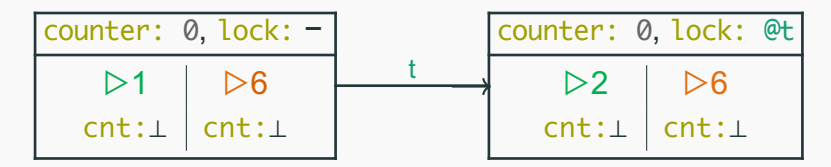

 $int$  counter =  $\emptyset$ ; Lock lock =  $new$  ReentrantLock();

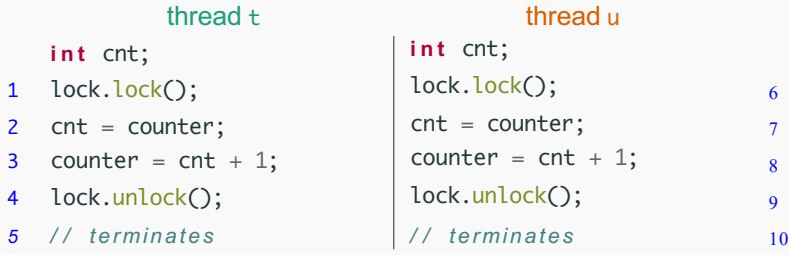

This transition is only allowed if the lock is not held by another thread

#### **Semaphores**

Acquiring and releasing a semaphore are atomic operations

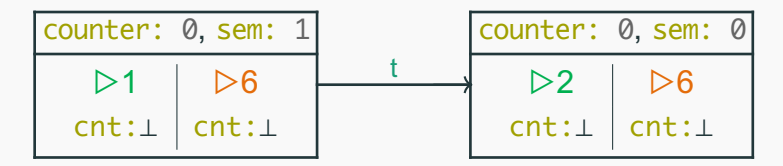

**int** counter =  $\emptyset$ ; Lock sem = **new** Semaphore(1);

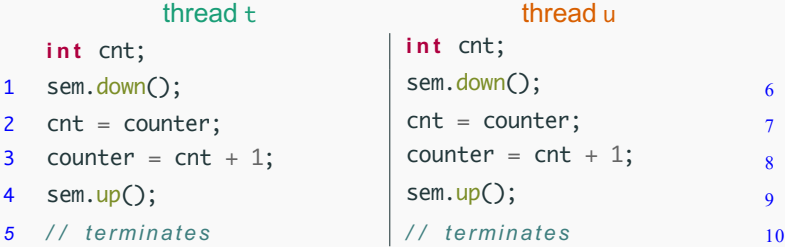

This transition is only allowed if the semaphore's value is positive

The state/transition diagram of the concurrent counter example using locks contains no (states representing) race conditions:

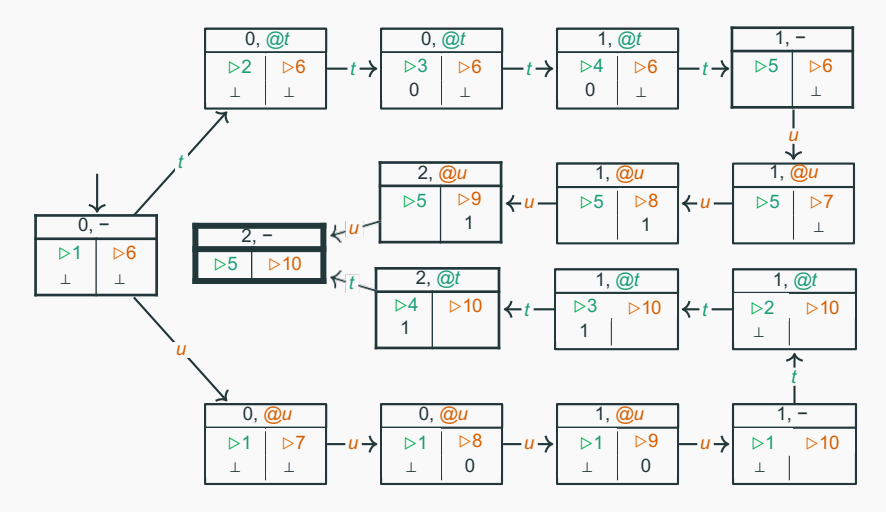

Tracking every statement can lead to large state diagrams We can simplify a diagram by skipping lines irrelevant to concurrent behavior

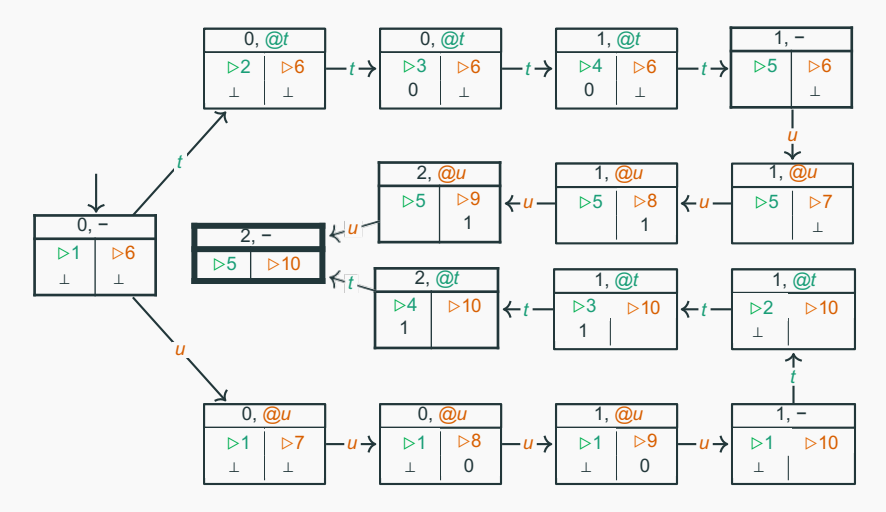

Tracking every statement can lead to large state diagrams We can simplify a diagram by skipping lines irrelevant to concurrent behavior

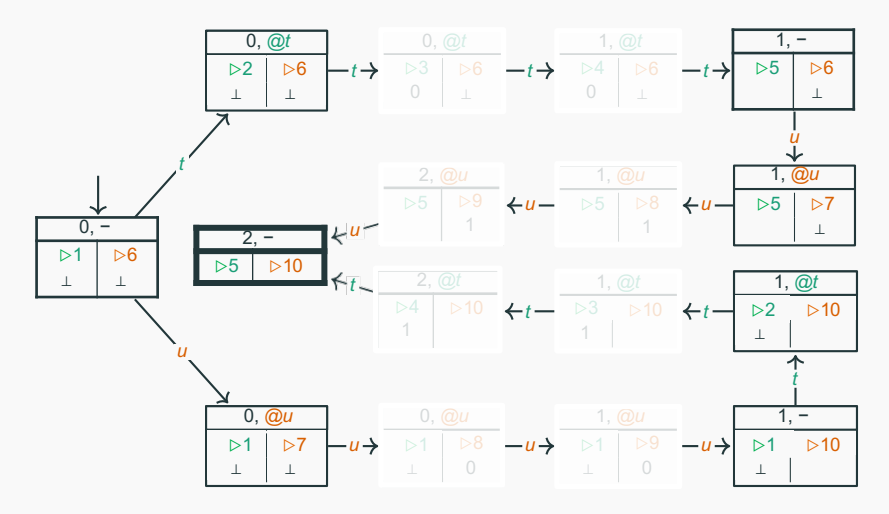

Tracking every statement can lead to large state diagrams We can simplify a diagram by skipping lines irrelevant to concurrent behavior

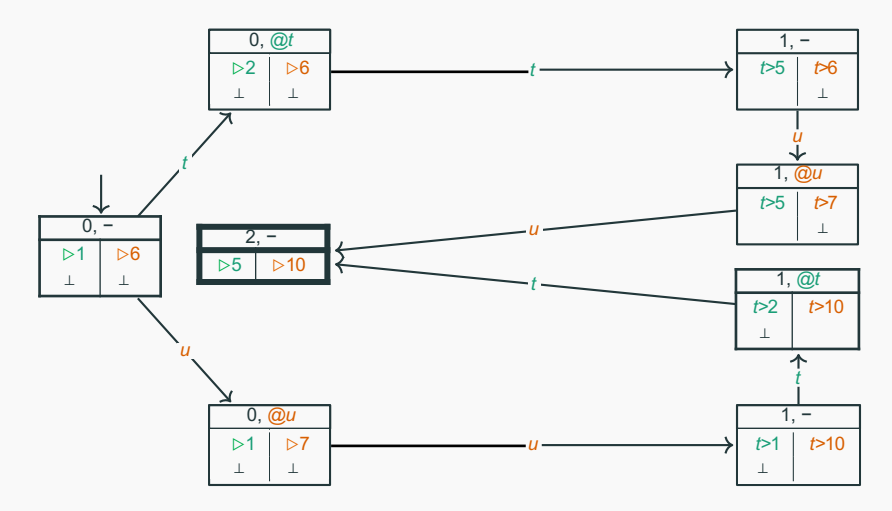

Tracking every statement can lead to large state diagrams We can simplify a diagram by skipping lines irrelevant to concurrent behavior

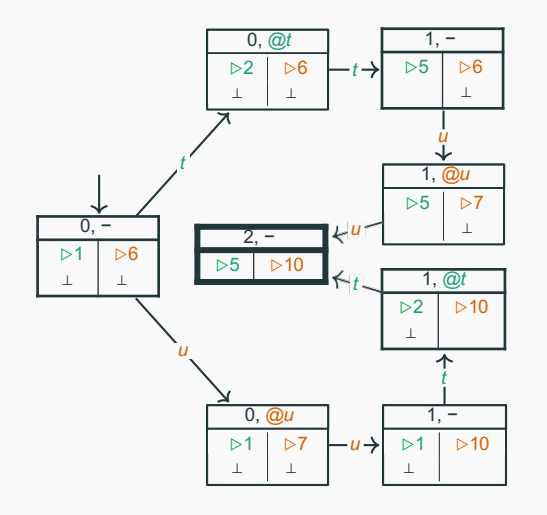

But we have to be very careful not to skip relevant lines! The structural properties of a diagram capture semantic properties of the corresponding program:

**mutual exclusion:** there are no states where two threads are in their critical section;

- **deadlock freedom:** for every (non-final) state, there is an outgoing transition;
- **starvation freedom:** there is no (looping) path such that a thread never enters its critical section while trying to do so;

**no race conditions:** all the final states have the same result.

Building and analyzing state/transition diagrams by hand quickly becomes tedious

That's where formal verification techniques such as model checking can help

#### Transition tables are equivalent representations of the information of state/transition diagrams

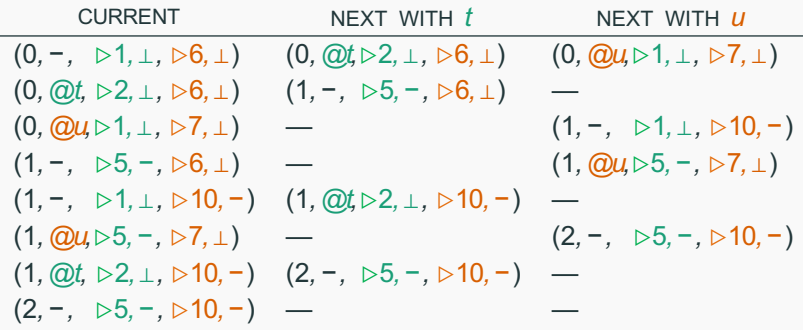

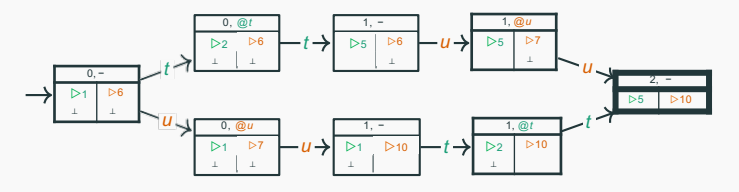

## Specification

Programming means writing instructions that achieve a certain functionality How do we know if a program is correct?

And what does it even mean that a program is correct?

To this end, we distinguish between implementation and specification:

- The implementation is the code that is written, compiled, and executed
- The specification is a description of what the program should do, usually at a more abstract level than the implementation

#### Implementation:

#### Specification:

```
void withdraw(int amount) { 
  balance - amount;
}
```
method withdraw takes a positive integer amount not exceeding balance, and decreases balance by amount

#### **Functional specifications**

In sequential programming, we are mainly interested in functional – or input/output – specifications of individual methods Such specifications consist of two parts:

- 1. precondition: a constraint that defines the method's valid inputs,
- 2. postcondition: a functional description of the expected output after executing the method

In object-oriented programs, the input and output of a method also include the object state before and after executing the method

```
Implementation:
void withdraw(int amount) { 
  balance -= amount;
}
```
#### Specification:

- 1. precondition:
	- $0 <$  amount && amount  $\le$  balance
- 2. postcondition: "after" balance  $=$

```
"before" balance - amount
```
Java does not have support for writing pre/postcondition specifications in the source file

JML (Java Modeling Language) is a system for annotating Java programs in special comments

```
class BankAccount {
```
**int** balance;

```
//@ requires 0 < amount && amount <= balance;
//@ ensures balance == \ old(balance) - amount;
void withdraw(int amount) { balance -=
  amount;
}
```
#### **Invariants**

In addition to pre- and postconditions of individual methods, functional specifications include **class** invariants, which specify properties of the state of objects of that class that should always hold between method calls

```
class BankAccount {
  int balance;
  invariant { balance >= 0 } / / balance never negative
       / / (holds i f withdraw i s called with amount <= balance)
  void withdraw(int amount) { 
    balance -= amount;
  }
  void deposit(int amount) { 
    balance += amount;
  }
}
```
The specification of concurrent programs should cover two parts:

- a functional specification defines the correct input/output behavior
- a temporal specification defines the absence of undesired behavior, such as no race conditions, deadlock, and starvation

Functional specification techniques such as pre- and postconditions, and class invariants are also applicable to concurrent programs

Class invariants are particularly useful for shared-memory concurrency, where invariants characterize the valid states of shared objects

Temporal specifications require new notations and techniques

Temporal logic was invented by philosophers and later brought to computer science by Pnueli in the 1970s

Temporal logic is a notation to specify behavior over time More precisely, it formally defines properties of traces of states, like those that originate from the execution of a (concurrent) program

Out of the many variants of temporal logic that have been developed, we present the widely used LTL (Linear Temporal Logic)

LTL includes all the usual Boolean operators of propositional logic:

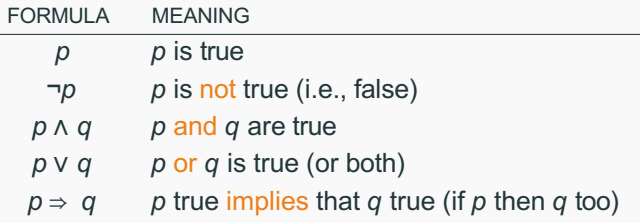

LTL includes all the usual Boolean operators of propositional logic:

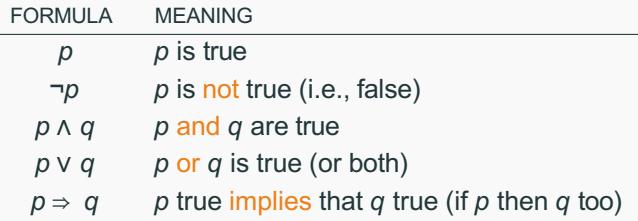

In addition, it has a few temporal operators:

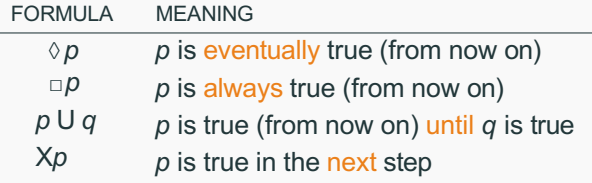

When we use LTL to specify properties of concurrent programs, propositions (like *p* and *q*) represent properties of a program's global state – including shared memory, and threads' local memory and program counters

For example:

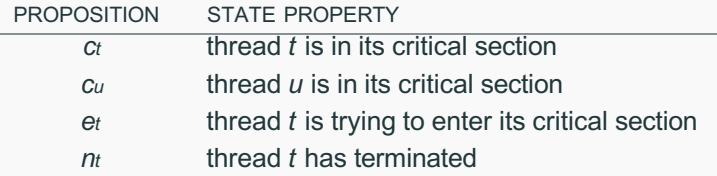

With this convention, we can rigorously specify temporal properties

#### **LTL specifications: example**

In our running example of concurrent increment of counter:

- each thread's critical section is the whole code it executes
- the global state includes: the value of counter, the values of the local cnt, and the program counter of each thread

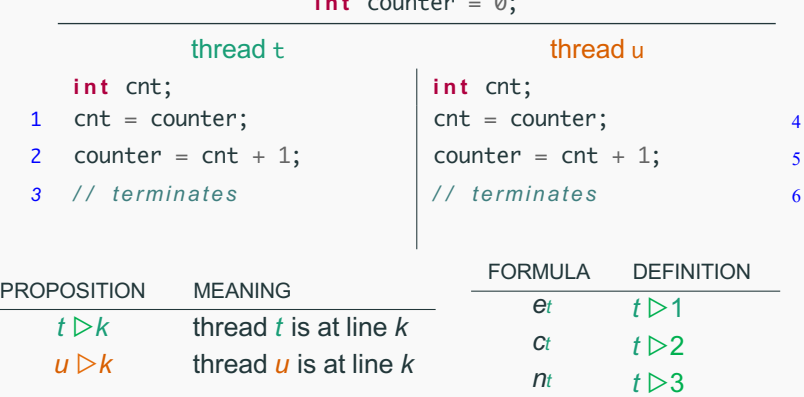

#### **LTL specifications: example with locks**

In our running example of concurrent increment of counter:

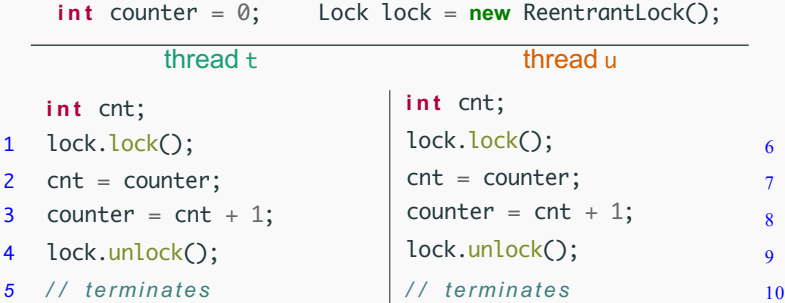

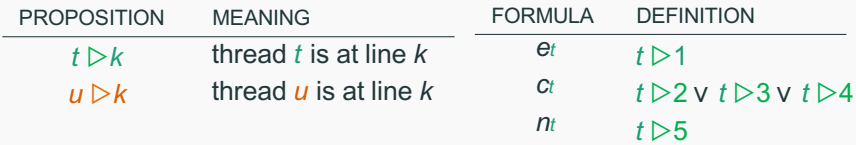

Mutual exclusion means that no two threads are in the critical section at the same time

For a program with two threads *t* and *u*:

□¬ (*ct* ∧ *cu* )

"Always (in every state), it is not the case that both *t* and *u* are in their critical section."

A deadlock occurs when no thread makes progress Thus deadlock freedom is when some thread makes progress

For a program with two threads *t* and *u*:

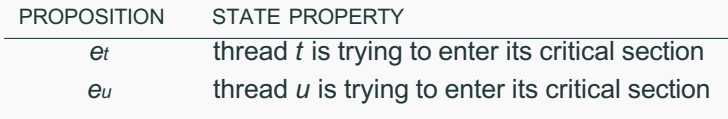

□ ((*et* ∧ *eu*) ⇒ ◊(*ct* ∨ *cu*))

"Always, if both *t* and *u* are trying to enter their critical sections, then *t* or *u* will eventually (in some future state) be inside its critical section" Or, equivalently: "Not all threads get stuck forever"

Starvation occurs when one thread does not make progress Thus starvation freedom is when all threads make progress

For a program with two threads *t* and *u*, using the same propositions as before:

□ *et* ⇒ ◊*ct* ∧ □ *eu* ⇒ ◊*cu*

"Always, if *t* is trying to enter its critical sections, then *t* will eventually be inside its critical section; and the same holds for *u*"

Equivalently: "No threads get stuck forever"

#### **Counter without locks: mutual exclusion**

Mutual exclusion in writing to counter: □¬ (*ct* ∧ *cu*), with *nt* denoting that *t* is not in its critical section, and *nu* denoting that *u* is not in its critical section

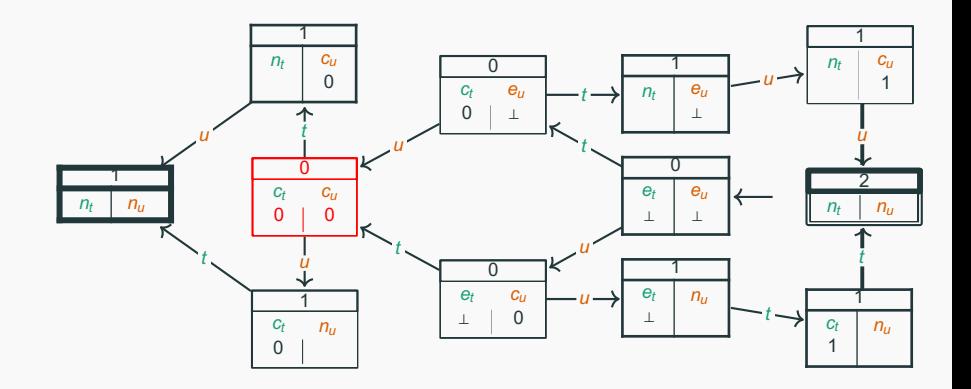

Mutual exclusion in writing to counter: □¬ (*ct* ∧ *cu*), with *nt* denoting that *t* is not in its critical section, and *nu* denoting that *u* is not in its critical section

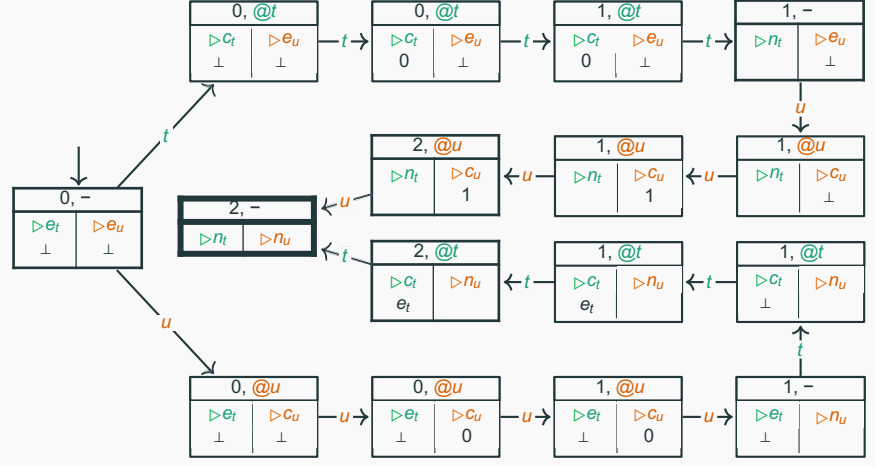

Mutual exclusion in writing to counter: □¬ (*ct* ∧ *cu*), with *nt* denoting that *t* is not in its critical section, and *nu* denoting that *u* is not in its critical section

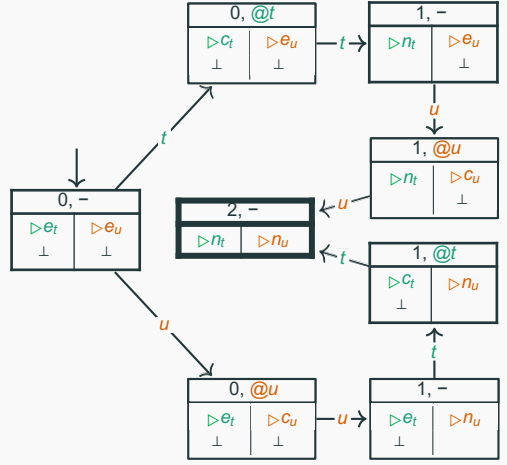

#### **Counter with locks: deadlock and starvation freedom**

Deadlock freedom:  $\Box$  ((*et*  $\land$  *eu*)  $\Rightarrow$   $\Diamond$  (*ct*  $\lor$  *cu*))

Starvation freedom:  $\Box$ ( $e_t \Rightarrow \Diamond c_t$ )  $\land \Box$ ( $e_u \Rightarrow \Diamond c_u$ )

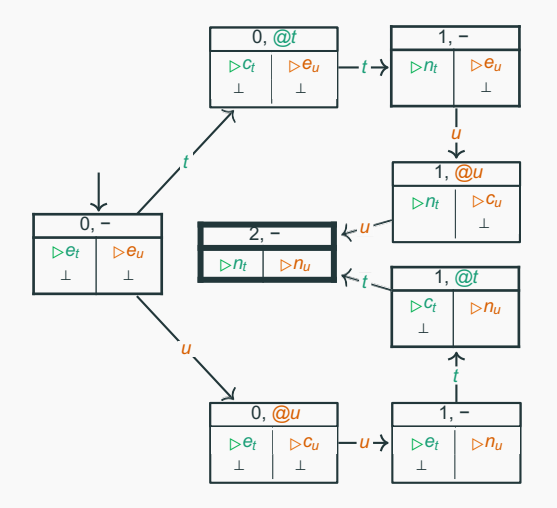

## Verification

Verification is the process of checking that a program is correct

This means that, in addition to the implementation, there is also some form of specification (possibly only informal)

Two main techniques to do verification:

- testing: run the program using many different inputs and check that every run satisfies the specification
- formal verification: mathematically prove that every possible run of the program satisfies the specification

### Verification

**Testing** 

#### **Testing**

Testing in a nutshell:

- run the program using many different inputs
- check that every run satisfies the specification

Method deposit under test:

```
class BankAccount {
 int balance;
```

```
void deposit(int amount);
  void withdraw(int amount);
}
```
Testing code: BankAccount ba = **new** BankAccount(); ba.deposit(100);  $check(ba.balance == 100);$ ba.deposit(20);  $check(ba.balance == 100 + 20);$ ba.withdraw(11);  $check(ba.balance == 100 + 20 - 11);$ *// ...*

Testing is unreliable to find error in **concurrent programs** because of nondeterminism: a correct run does not guarantee that some other run with the same input will also be correct!

```
public class Counter 
  implements Runnable
{
   / / thread's computation:
   public void run() { 
     int cnt = counter;
     counter = cnt + 1;
   }
}
```
Counter c = **new** Counter(); Thread  $t = new Thread(c)$ ; Thread  $u = new Thread(c)$ ; t.start(); u.start(); t.join(); u.join();  $check(c.count() == 2);$ 

sometimes it holds, sometimes it fails!

Besides nondeterminism, there is another problem that occurs if we try to test temporal properties

- Testing mutual exclusion: if we run the program and detect that two threads are in their critical section at the same time, we know that there is a bug
- Testing deadlock freedom: if we run the program and detect that all threads are blocked for, say, one hour, we still cannot be sure that they will be blocked there forever

In simple examples, setting an arbitrary timeout may be enough, but in large systems with massive workloads it may be hard to figure out how much waiting time is to be expected

# Verification Model Checking

The difference between properties such as mutual exclusion and deadlock freedom is captured by two classes of temporal properties:

Safety properties are violated by a finite trace:

- informally: "nothing bad ever happens"
- example: mutual exclusion a trace where, at some given time, two threads are both in their critical section shows that mutual exclusion does not hold

Liveness properties are violated only by an infinite trace:

- informally: "something good eventually happens"
- example: deadlock freedom a trace where, from some time on, all threads are in the same state forever shows that deadlock freedom does not hold

#### **Formal verification**

- Testing is inadequate to reliably verify concurrent programs; formal verification is more widely used even if it's more difficult and expensive
- Specification of concurrent programs consists of two parts: functional and temporal
- Verification proceeds as follows:
	- first, prove that the temporal spec is always satisfied
	- then, assume the temporal spec and prove that the functional specification is always satisfied
- Advantages of this approach include:
	- verifying a temporal spec alone often feasible on abstract models of programs (it ignores details such as the precise value of all variables)
	- if a strong temporal specification holds, we can often verify the functional specification as if the program were sequential (because concurrent executions are free from race conditions!)

Verifying the concurrent counter:

- to prove mutual exclusion, we only analyze the locking behavior and ignore the exact value of counter
- if mutual exclusion holds, the two threads execute run sequentially, thus we analyze the program as if it were sequential

```
public class Counter 
  implements Runnable
{
   / / thread's computation:
   public void run() {
     lock();
     int cnt = counter;
     counter = cnt + 1;
     unlock();
   }
```
Counter c = **new** Counter(); Thread  $t = new Thread(c)$ ; Thread  $u = new Thread(c)$ ; t.start(); u.start(); t.join(); u.join();  $check(c.count() == 2);$ 

Model checking is an effective technique to verify concurrent programs, first developed in the 1980s

Model checking mainly targets the verification of temporal specifications – expressed in temporal logic – about the behavior of state/transition diagrams (also called transition systems or finite-state automata):

- 1. given a concurrent program, build a state/transition diagram using finitely many states that captures its concurrent behavior
- 2. model checking algorithms analyze all infinitely many traces of the state/transition diagram and check whether a given temporal logic specification holds:
	- if model checking is successful, we have verified that all executions of the program satisfy the temporal specification
	- if model checking is unsuccessful, it returns a counterexample
		- a concrete trace that shows that the temporal specification is violated

Building a state/transition diagram that correctly captures the behavior of a concurrent program is something that cannot always be done automatically

Model checking tools provide convenient languages to formalize concisely complex state/transition diagrams

For example, this is a model of the concurrent behavior of the shared counter in ProMeLa – the input language of the Spin model checker:

```
int count = \emptyset;
proctype IncThread() {
  int \, \text{tmp}; \text{tmp} = \text{count}; \text{count} = \text{tmp} + 1;
}
init { // spawn two threads running in parallel
  run IncThread(); run IncThread();
```
}

There are two large families of model-checking techniques and tools:

- Explicit-state model checking works by explicitly exploring the state space generated by a given state/transition diagram. Spin is the most popular explicit-state model checker
- Symbolic model checking works by encoding a given state/transition diagram using logic formulas (or other specialized data structures), and then expressing the temporal properties as logic properties of the encoding

NuSMV is a state-of-the-art symbolic model checker

To know more about model checking: course "Formal methods for software development"

### **These slides' license**

© 2016–2019 Carlo A. Furia, Sandro Stucki

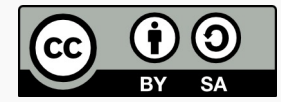

Except where otherwise noted, this work is licensed under the Creative Commons Attribution-ShareAlike 4.0 International License. To view a copy of this license, visit http://creativecommons.org/licenses/by-sa/4.0/.